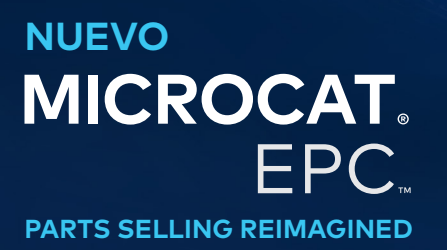

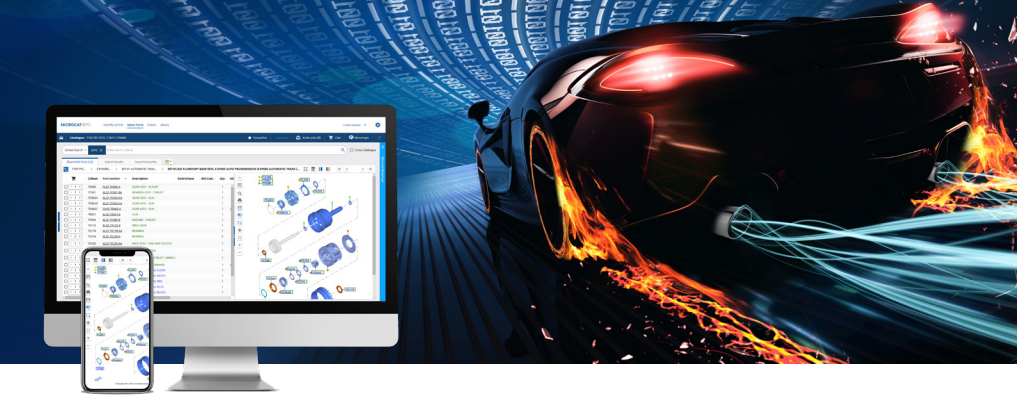

# ESPECIFICACIONES RECOMENDADAS DEL SISTEMA Y AJUSTES DE RED

#### Plataformas y navegadores recomendados:

- Windows 10 y superior
- Microsoft Edge (en lugar de Internet Explorer), Google Chrome y Firefox (últimas versiones)
- La integración DMSi requiere Microsoft.NET Framework v3.5 y superior

#### Configuración del hardware:

• 4 GB de RAM\* • Resolución de pantalla 1920x1080

\* Se recomienda disponer de 128 MB de RAM para cada sesión de navegación con Microcat EPC.

## Configuración de pantalla:

Cómo cambiar el tamaño de fuentes y mosaicos en Microcat EPC:

- **Cambiar los ajustes del zoom:** si su ratón tiene una rueda en la parte de arriba, mantenga pulsada la tecla «Ctrl» de su teclado a la vez que gira la rueda del ratón hacia adelante y hacia atrás hasta encontrar la resolución deseada. También puede modificar de manera manual el porcentaje de zoom en el menú de ajustes de su navegador.
- **Cambiar los ajustes de la pantalla:** tanto Windows como macOS/iOS cuentan con opciones de configuración de escala de la pantalla que le permiten ajustar el tamaño del texto, de las aplicaciones y de las imágenes que aparecen en la pantalla de su ordenador. Si es usuario de Windows, vaya a «Configuración de pantalla» y si es usuario de macOS/iOS, vaya a «Pantallas».

## Para usuarios online

**Acceso óptimo a Internet:**

- Acceso a Internet de banda ancha (conexión T1, cable, xDSL o mejor).
- Una conexión de banda ancha de alta velocidad y baja latencia es suficiente para satisfacer casi todas las necesidades de un concesionario moderno y de Microcat EPC. Si la conexión debe servir también para realizar llamadas telefónicas/videoconferencias por Internet, descargar archivos de gran tamaño o alojar el sitio web del concesionario, podría resultar necesaria una línea con mayor capacidad. El proveedor de Internet del concesionario tendrá en cuenta las circunstancias concretas y podrá asesorarle al respecto.

**Configuración esencial para su red:**

• Si se utiliza un servidor proxy, asegúrese de tener acceso sin restricciones a los siguientes dominios: "\*.ifmsystems.com", "\*.myinfomedia.com", "\*.superservice.com", "\*.superservice.auth0.com".

**Configuración del navegador:**

- Si el bloqueador de ventanas emergentes del navegador está activado, asegúrese de que los siguientes dominios están incluidos como excepción: "\*.ifmsystems.com", "\*.myinfomedia.com", "\*.superservice.com" y "\*.superservice.auth0.com".
- *Cookies* habilitadas
- JavaScript habilitado

# INF OMEDIA<sup>®</sup>